## **Zpravodaj č. 18 3. KLM D 2019/2020**

## *Stručné výsledky 18. kola*

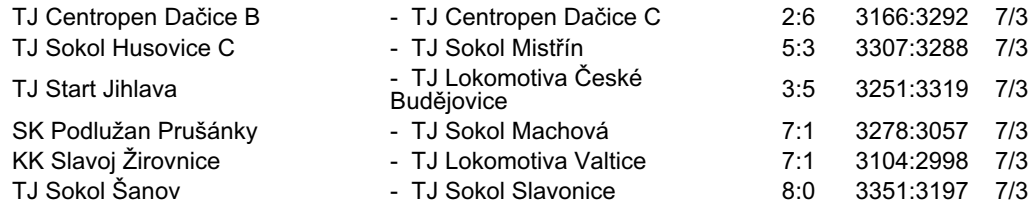

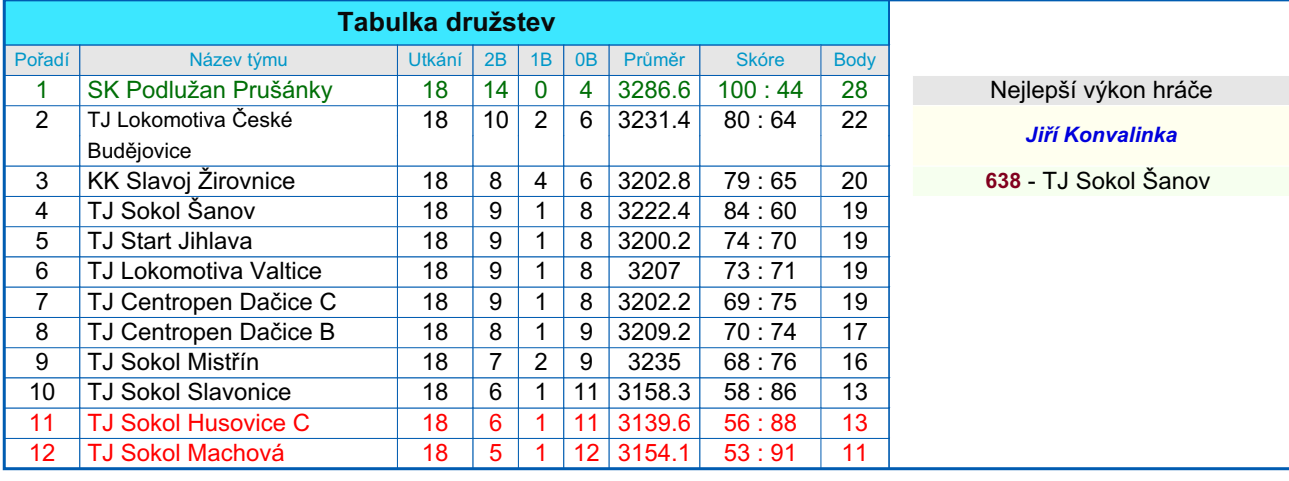

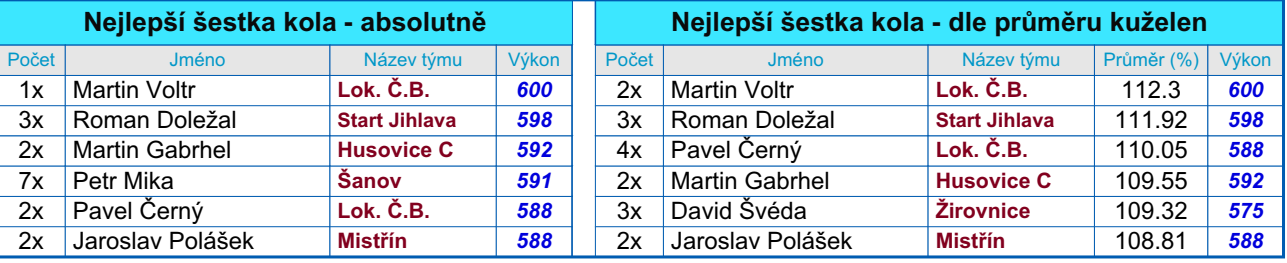

## *Podrobné výsledky 18. kola:*

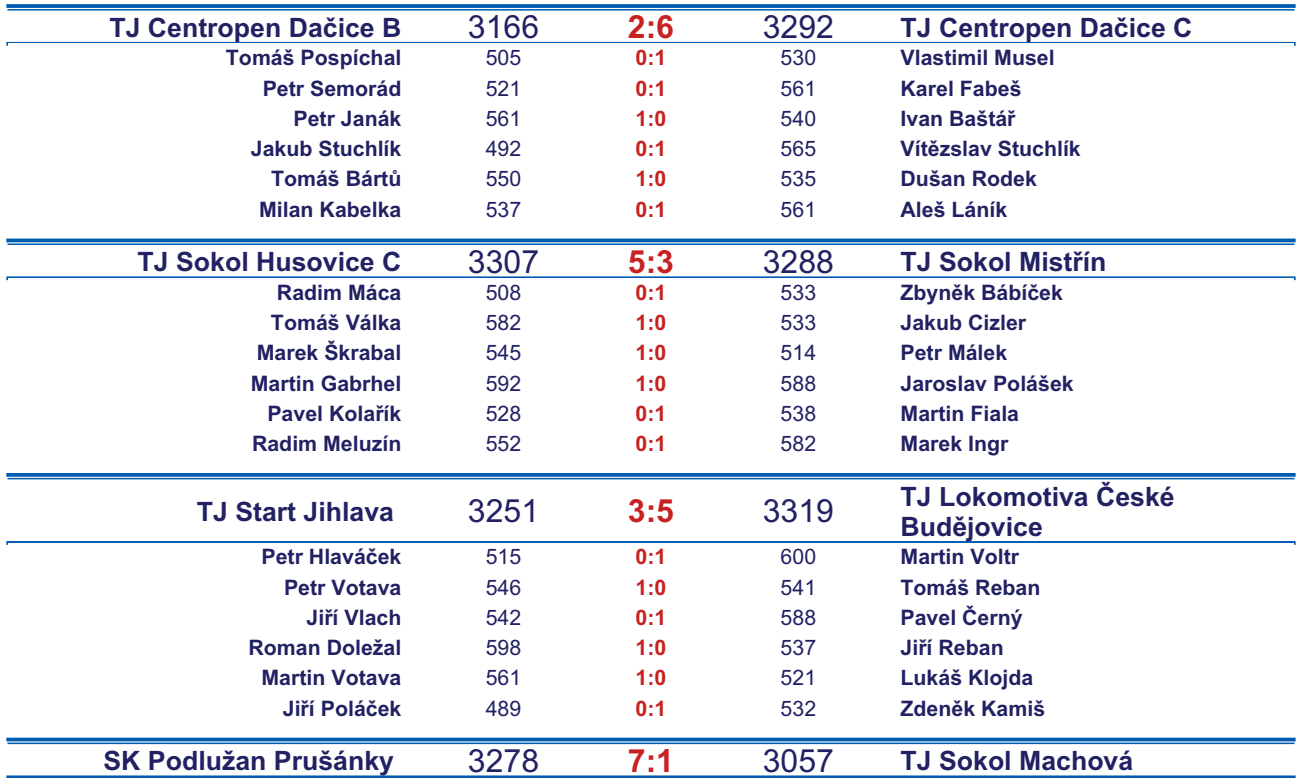

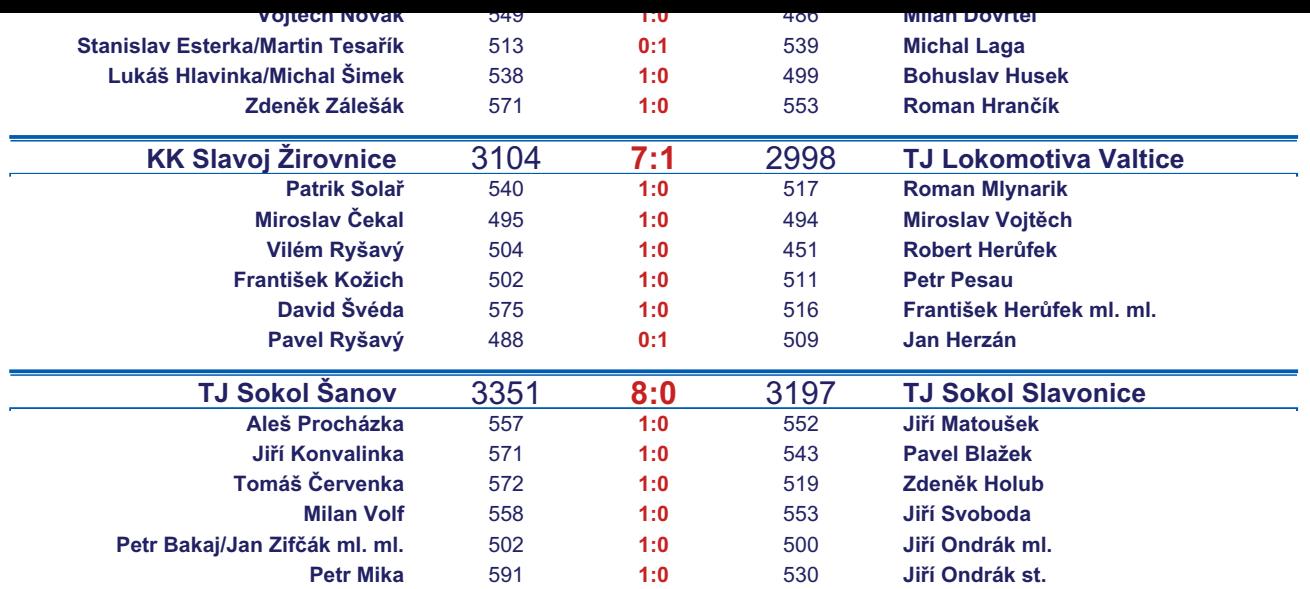

*Starty mimo soupisku:* **1. start:** *Vilém Ryšavý -* **KK Slavoj Žirovnice** ; **2. start:** *Marek Ingr -* **TJ Sokol Mistřín** ; **2. start:** *Miroslav Vojtěch -* **TJ Lokomotiva Valtice** ; **2. start:** *Michal Šimek -* **SK Podlužan Prušánky** ; **2. start:** *Jiří Ondrák st. -* **TJ Sokol Slavonice**; **3. start:** *Pavel Kolařík -* **TJ Sokol Husovice C**; **3. start:** *Lukáš Klojda -* **TJ Lokomotiva České Budějovice** ; **3. start:** *Ivan Baštář -* **TJ Centropen Dačice C**;

## *Tabulka hráčů po 18. kole*

Tabulku všech hráčů (bez ohledu na počet startů) včetně průměrů odehraných kuželen naleznete ve statistikách na http://kuzelky.com

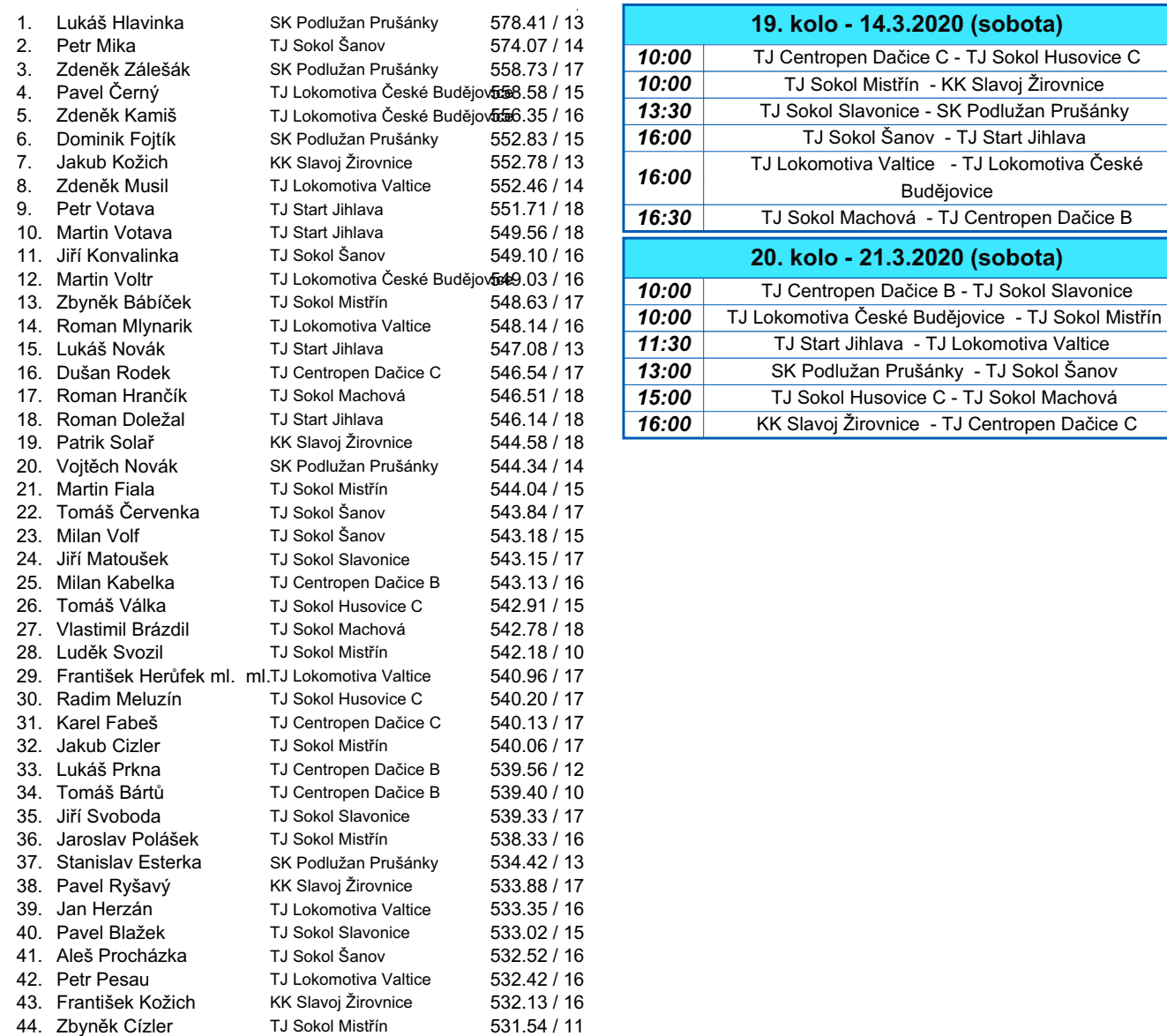

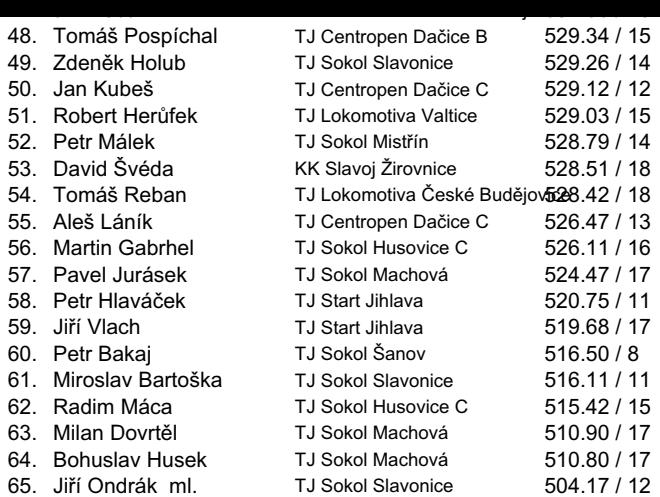